# Package 'season'

October 14, 2022

<span id="page-0-0"></span>Type Package

Title Seasonal Analysis of Health Data

Version 0.3.15

Author Adrian Barnett and Peter Baker and Oliver Hughes

Maintainer Adrian Barnett <a.barnett@qut.edu.au>

**Depends** R ( $>= 3.0.1$ ), ggplot2 ( $>= 0.9.3$ ), MASS, survival

**Description** 

Routines for the seasonal analysis of health data, including regression models, time-stratified casecrossover, plotting functions and residual checks, see Barnett and Dobson (2010) ISBN 978-3- 642-10748-1. Thanks to Yuming Guo for checking the case-crossover code.

License GPL  $(>= 3)$ 

Encoding UTF-8

LazyData true

Suggests knitr, rmarkdown, mgcv, dlnm, coda, testthat (>= 3.0.0)

VignetteBuilder knitr

RoxygenNote 7.1.2

Config/testthat/edition 3

NeedsCompilation no

Repository CRAN

Date/Publication 2022-03-21 08:30:11 UTC

# R topics documented:

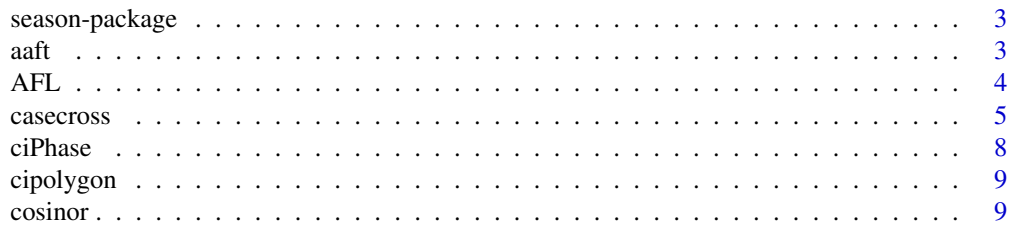

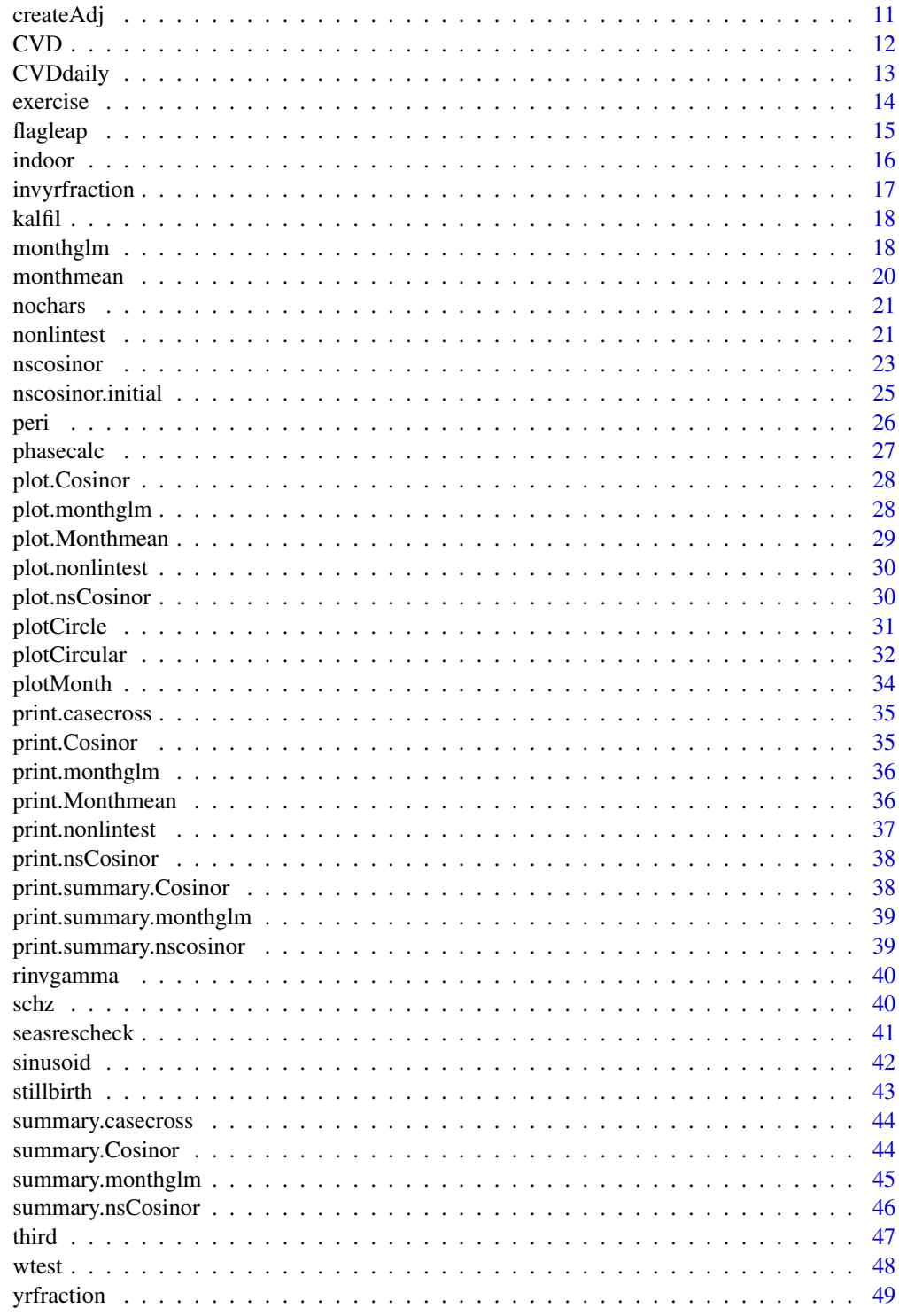

<span id="page-2-0"></span>

The package contains graphical methods for displaying seasonal data and regression models for detecting and estimating seasonal patterns.

#### Details

The regression models can be applied to normal, Poisson or binomial dependent data distributions. Tools are available for both time series data (equally spaced in time) and survey data (unequally spaced in time).

Sinusoidal (parametric) seasonal patterns are available ([cosinor](#page-8-1), [nscosinor](#page-22-1)), as well as models for monthly data ([monthglm](#page-17-1)), and the case-crossover method to control for seasonality ([casecross](#page-4-1)).

season aims to fill an important gap in the software by providing a range of tools for analysing seasonal data. The examples are based on health data, but the functions are equally applicable to any data with a seasonal pattern.

#### Author(s)

Adrian Barnett <a.barnett@qut.edu.au> Peter Baker Oliver Hughes Maintainer: Adrian Barnett <a.barnett@qut.edu.au>

#### References

Barnett, A.G., Dobson, A.J. (2010) *Analysing Seasonal Health Data*. Springer.

aaft *Amplitude Adjusted Fourier Transform (AAFT)*

#### Description

Generates random linear surrogate data of a time series with the same second-order properties.

#### Usage

```
aaft(data, nsur)
```
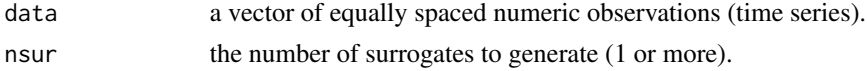

# <span id="page-3-0"></span>Details

The AAFT uses phase-scrambling to create a surrogate of the time series that has a similar spectrum (and hence similar second-order statistics). The AAFT is useful for testing for non-linearity in a time series, and is used by nonlintest.

#### Value

surrogates a matrix of the nsur surrogates.

# Author(s)

Adrian Barnett <a.barnett@qut.edu.au>

# References

Kugiumtzis D (2000) Surrogate data test for nonlinearity including monotonic transformations, *Phys. Rev. E*, vol 62

#### Examples

```
data(CVD)
surr = aaft(CVD$cvd, nsur=1)
plot(CVD$cvd, type='l')
lines(surr[,1], col='red')
```
AFL *Australian Football League (AFL) Players' Birthdays for the 2009 Season*

# Description

The data are: a) the monthly frequencies of birthdays and an expected number based on monthly birth statistics for 1975 to 1991. b) all 617 players' initials and birthdays (excluding non-Australian born players).

#### Usage

AFL

#### <span id="page-4-0"></span>casecross 5

#### Format

A list with the following 5 variables.

month integer month (1 to 12)

players number of players born in each month (12 observations)

expected expected number of players born in each month (12 observations)

initials player initials (617 observations)

dob date of birth in date format (617 observations; year-month-day format)

#### Source

Dates of birth from Wikipedia.

#### Examples

```
data(AFL)
barplot(AFL$players, names.arg=month.abb)
```
<span id="page-4-1"></span>

# Description

Fits a time-stratified case–crossover to regularly spaced time series data. The function is not suitable for irregularly spaced individual data. The function only uses a time-stratified design, and other designs such as the symmetric bi-directional design, are not available.

#### Usage

```
casecross(
  formula,
  data,
  exclusion = 2,
  stratalength = 28,
  matchdow = FALSE,
  usefinalwindow = FALSE,
  matchconf = ",
  confrange = 0,
  stratamonth = FALSE
)
```
#### <span id="page-5-0"></span>**Arguments**

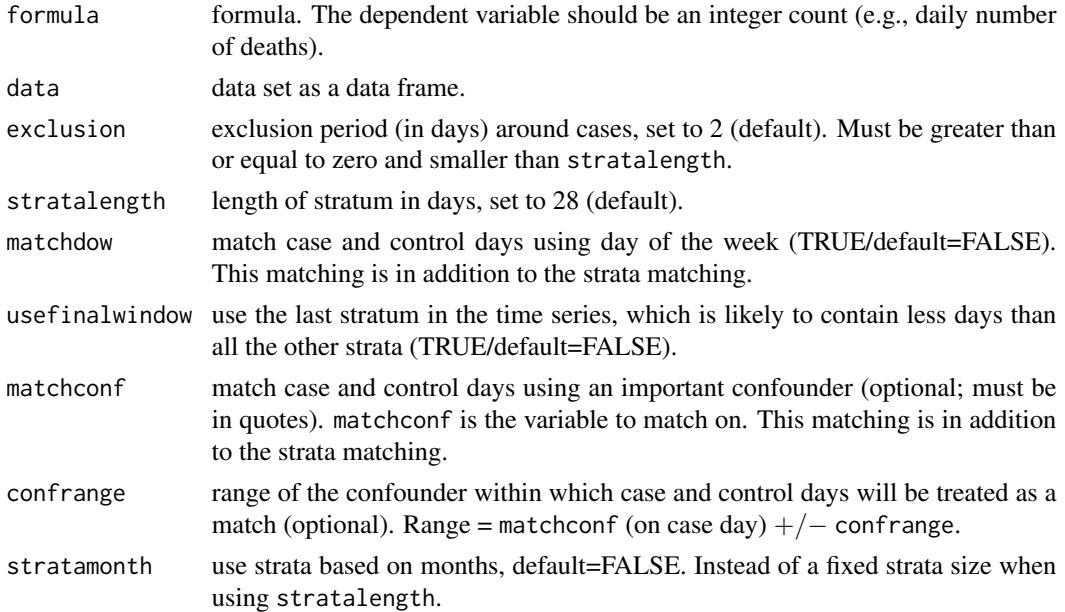

# Details

The case–crossover method compares "case" days when events occurred (e.g., deaths) with control days to look for differences in exposure that might explain differences in the number of cases. Control days are selected to be nearby to case days, which means that only recent changes in the independent variable(s) are compared. By only comparing recent values, any long-term or seasonal variation in the dependent and independent variable(s) can be eliminated. This elimination depends on the definition of nearby and on the seasonal and long-term patterns in the independent variable(s).

Control and case days are only compared if they are in the same stratum. The stratum is controlled by stratalength, the default value is 28 days, so that cases and controls are compared in four week sections. Smaller stratum lengths provide a closer control for season, but reduce the available number of controls. Control days that are close to the case day may have similar levels of the independent variable(s). To reduce this correlation it is possible to place an exclusion around the cases. The default is 2, which means that the smallest gap between a case and control will be 3 days.

To remove any confounding by day of the week it is possible to additionally match by day of the week (matchdow), although this usually reduces the number of available controls. This matching is in addition to the strata matching.

It is possible to additionally match case and control days by an important confounder (matchconf) in order to remove its effect. Control days are matched to case days if they are: i) in the same strata, ii) have the same day of the week if matchdow=TRUE, iii) have a value of matchconf that is within plus/minus confrange of the value of matchconf on the case day. If the range is set too narrow then the number of available controls will become too small, which in turn means the number of case days with at least one control day is compromised.

The method uses conditional logistic regression (see [coxph](#page-0-0) and so the parameter estimates are odds ratios.)

#### <span id="page-6-0"></span>casecross 7

The code assumes that the data frame contains a date variable (in [Date](#page-0-0) format) called 'date'.

#### Value

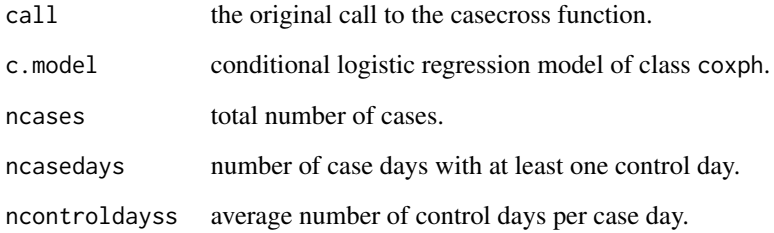

#### Author(s)

Adrian Barnett <a.barnett@qut.edu.au>

#### References

Janes, H., Sheppard, L., Lumley, T. (2005) Case-crossover analyses of air pollution exposure data: Referent selection strategies and their implications for bias. *Epidemiology* 16(6), 717–726.

Barnett, A.G., Dobson, A.J. (2010) *Analysing Seasonal Health Data*. Springer.

#### See Also

summary.casecross, coxph

#### Examples

```
# cardiovascular disease data
data(CVDdaily)
CVDdaily = subset(CVDdaily, date<=as.Date('1987-12-31')) # subset for example
# Effect of ozone on CVD death
model1 = casecross(cvd ~ o3mean+tmpd+Mon+Tue+Wed+Thu+Fri+Sat, data=CVDdaily)
summary(model1)
# match on day of the week
model2 = casecross(cvd ~ o3mean+tmpd, matchdow=TRUE, data=CVDdaily)
summary(model2)
# match on temperature to within a degree
model3 = casecross(cvd ~ o3mean+Mon+Tue+Wed+Thu+Fri+Sat, data=CVDdaily,
                   matchconf='tmpd', confrange=1)
summary(model3)
```
<span id="page-7-0"></span>

Calculates the mean and confidence interval for the phase based on a chain of MCMC samples.

# Usage

```
ciPhase(theta, alpha = 0.05)
```
#### Arguments

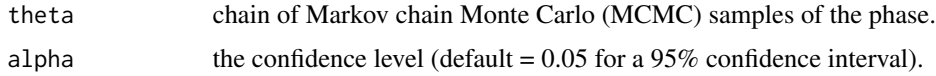

# Details

The estimates of the phase are rotated to have a centre of  $\pi$ , the point on the circumference of a unit radius circle that is furthest from zero. The mean and confidence interval are calculated on the rotated values, then the estimates are rotated back.

#### Value

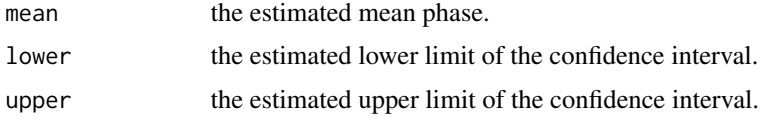

# Author(s)

Adrian Barnett <a.barnett@qut.edu.au>

#### References

Fisher, N. (1993) *Statistical Analysis of Circular Data*. Cambridge University Press. Page 36. Barnett, A.G., Dobson, A.J. (2010) *Analysing Seasonal Health Data*. Springer.

# Examples

```
theta = rnorm(n=2000, mean=0, sd=pi/50) # 2000 normal samples, centred on zero
hist(theta, breaks=seq(-pi/8, pi/8, pi/30))
ciPhase(theta)
```
<span id="page-8-0"></span>

Internal function to draw a confidence interval for multiple times as a grey area. For internal use only.

# Usage

cipolygon(time, lower, upper)

# Arguments

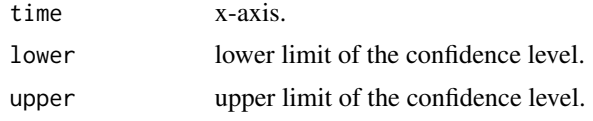

#### Author(s)

Adrian Barnett <a.barnett@qut.edu.au>

<span id="page-8-1"></span>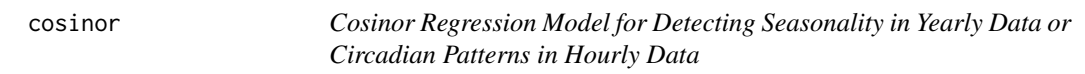

# Description

Fits a cosinor model as part of a generalized linear model.

# Usage

```
cosinor(
  formula,
  date,
  data,
  family = gaussian(),
  alpha = 0.05,
  cycles = 1,
  rescheck = FALSE,
  type = "daily",
  offsetmonth = FALSE,
 offsetpop = NULL,
  text = TRUE\mathcal{E}
```
<span id="page-9-0"></span>10 cosinor

#### Arguments

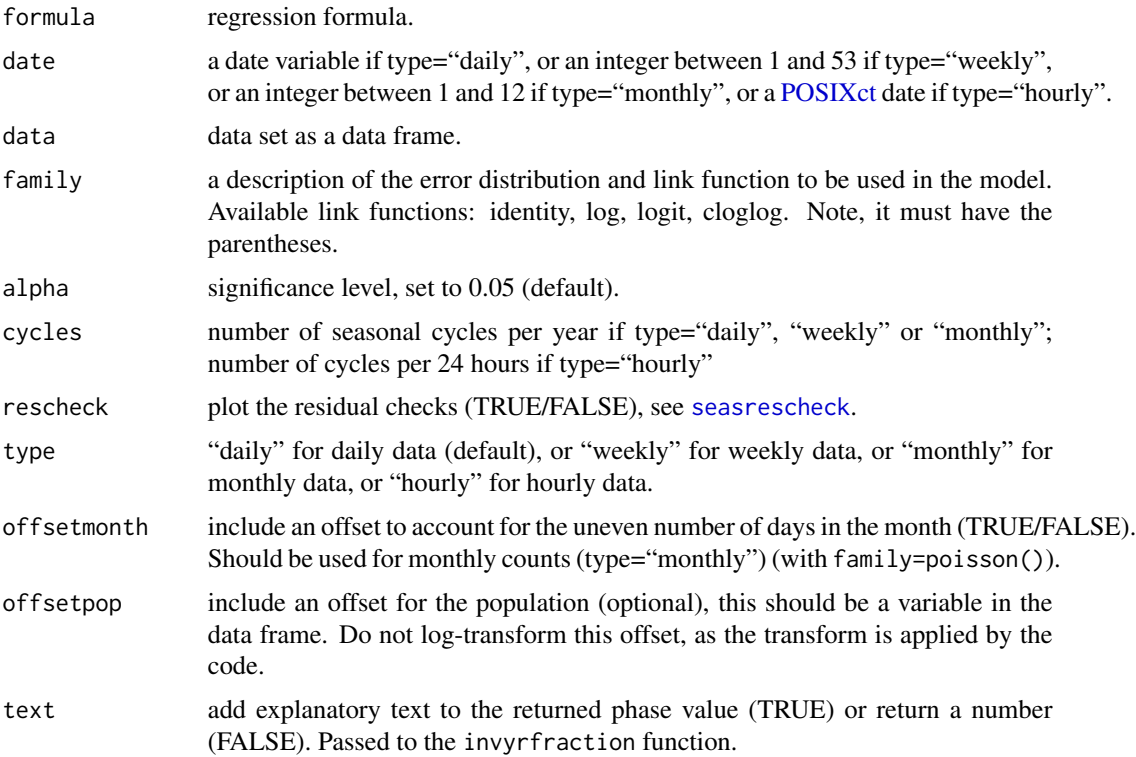

# Details

The cosinor model captures a seasonal pattern using a sinusoid. It is therefore suitable for relatively simple seasonal patterns that are symmetric and stationary. The default is to fit an annual seasonal pattern (cycle=1), but other higher frequencies are possible (e.g., twice per year: cycle=2). The model is fitted using a sine and cosine term that together describe the sinusoid. These parameters are added to a generalized linear model, so the model can be fitted to a range of dependent data (e.g., Normal, Poisson, Binomial). Unlike the nscosinor model, the cosinor model can be applied to unequally spaced data.

#### Value

Returns an object of class "Cosinor" with the following parts:

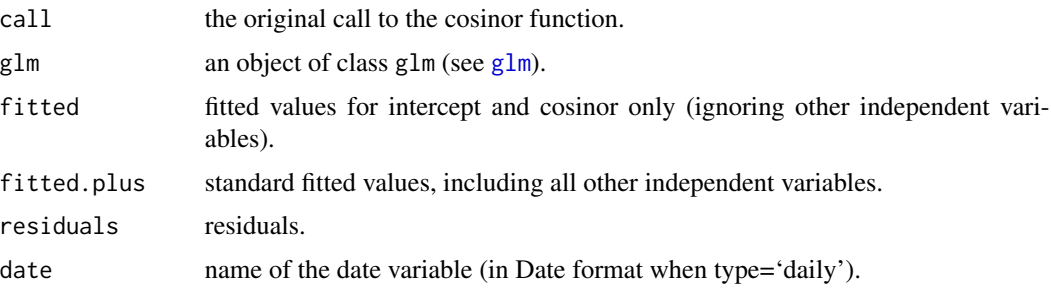

#### <span id="page-10-0"></span> $\alpha$ createAdj  $\alpha$  11

#### Author(s)

Adrian Barnett <a.barnett@qut.edu.au>

#### References

Barnett, A.G., Dobson, A.J. (2010) *Analysing Seasonal Health Data*. Springer.

# See Also

summary.Cosinor, plot.Cosinor

#### Examples

```
## cardiovascular disease data (offset based on number of days in...
## ...the month scaled to an average month length)
data(CVD)
res = cosinor(cvd~1, date='month', data=CVD, type='monthly',
              family=poisson(), offsetmonth=TRUE)
summary(res)
seasrescheck(res$residuals) # check the residuals
## stillbirth data
data(stillbirth)
res = cosinor(stillborn~1, date='dob', data=stillbirth,
              family=binomial(link='cloglog'))
summary(res)
plot(res)
## hourly indoor temperature data
res = cosinor(bedroom~1, date='datetime', type='hourly', data=indoor)
summary(res)
# to get the p-values for the sine and cosine estimates
summary(res$glm)
```
createAdj *Creates an Adjacency Matrix*

#### Description

Creates an adjacency matrix in a form suitable for using in BRugs or WinBUGS.

#### Usage

```
createAdj(matrix, filename = "Adj.txt", suffix = NULL)
```
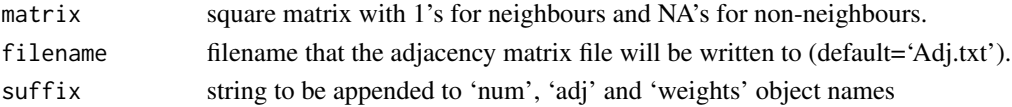

# <span id="page-11-0"></span>Details

Adjacency matrices are used by conditional autoregressive (CAR) models to smooth estimates according to some neighbourhood map. The basic idea is that neighbouring areas have more in common than non-neighbouring areas and so will be positively correlated.

As well as correlations in space it is possible to use CAR models to model similarities in time.

In this case the matrix represents those time points that we wish to assume to be correlated.

#### Value

Creates a text file named filename that contains the total number of neighbours (num), the index number of the adjacent neighbours (adj) and the weights (weights).

# Author(s)

Adrian Barnett <a.barnett@qut.edu.au>

#### Examples

# Nearest neighbour matrix for 5 time points  $x = c(NA, 1, NA, NA, NA)$  $(V = \text{toeplitz}(x))$ createAdj(V)

CVD *Cardiovascular Deaths in Los Angeles, 1987–2000*

#### Description

Monthly number of deaths from cardiovascular disease in people aged 75 and over in Los Angeles for the years 1987 to 2000.

#### Usage

CVD

# Format

A data frame with 168 observations on the following 8 variables.

year year of death

month month of death

**yrmon** a combination of year and month:  $year + (month - 1)/12$ 

cvd monthly number of CVD deaths

#### <span id="page-12-0"></span> $CVD$ daily  $13$

tmpd mean monthly temperature (degrees Fahrenheit)

- pop Los Angeles population aged 75+ in the year 2000 (this value is constant as only one year was available, but in general the population will (of course) change over time)
- ndaysmonth number of days in each month (used as an offset)
- adj adjusted number of CVD deaths per month using a standardised month length. Monthly number of CVD deaths multiplied by (365.25/12)/ndaysmonth. So the standard month length is 30.4 days.

#### Source

From the NMMAPS study.

#### References

Samet JM, Dominici F, Zeger SL, Schwartz J, Dockery DW (2000). *The National Morbidity, Mortality, and Air Pollution Study, Part I: Methods and Methodologic Issues*. Research Report 94, Health Effects Institute, Cambridge MA.

#### Examples

```
data(CVD)
plot(CVD$yrmon, CVD$cvd, type='o', xlab='Date',
    ylab='Number of CVD deaths per month')
```
CVDdaily *Daily Cardiovascular Deaths in Los Angeles, 1987–2000*

#### Description

Daily number of deaths from cardiovascular disease in people aged 75 and over in Los Angeles for the years 1987 to 2000.

#### Usage

CVDdaily

#### Format

A data frame with 5114 observations on the following 16 variables.

date date of death in date format (year-month-day)

cvd daily number of CVD deaths

dow day of the week (character)

tmpd daily mean temperature (degrees Fahrenheit)

<span id="page-13-0"></span>14 exercise

o3mean daily mean ozone (parts per billion) o3tmean daily trimmed mean ozone (parts per billion) Mon indicator variable for Monday Tue indicator variable for Tuesday Wed indicator variable for Wednesday Thu indicator variable for Thursday Fri indicator variable for Friday Sat indicator variable for Saturday month month (integer from 1 to 12) winter indicator variable for winter spring indicator variable for spring summer indicator variable for summer **autumn** indicator variable for autumn

#### Source

From the NMMAPS study.

#### References

Samet JM, Dominici F, Zeger SL, Schwartz J, Dockery DW (2000). *The National Morbidity, Mortality, and Air Pollution Study, Part I: Methods and Methodologic Issues*. Research Report 94, Health Effects Institute, Cambridge MA.

# Examples

```
data(CVDdaily)
plot(CVDdaily$date, CVDdaily$cvd, type='p', xlab='Date',
    ylab='Number of CVD deaths')
```
exercise *Exercise Data from Queensland, 2005–2007*

# Description

Exercise data in longitudinal format from a physical activity intervention study in Logan, Queensland. Some subjects were lost to follow-up, so all three visits are not available for all subjects.

#### Usage

exercise

#### <span id="page-14-0"></span>flagleap 15

# Format

A data frame with 1302 observations on the following 7 variables.

id subject number visit visit number  $(1, 2 \text{ or } 3)$ date date of interview (year-month-day) year year of interview month month of interview **bmi** body mass index at visit  $1$  (kg/m<sup>2</sup>) walking walking time per week (in minutes) at each visit

#### Source

From Prof Elizabeth Eakin and colleagues, The University of Queensland, Brisbane.

# References

Eakin E, et al (2009) Telephone counselling for physical activity and diet in type 2 diabetes and hypertension, *Am J of Prev Med*, vol 36, pages 142–9

# Examples

data(exercise) boxplot(exercise\$walking ~ exercise\$month)

flagleap *Count the Number of Days in the Month*

# Description

Counts the number of days per month given a range of dates. Used to adjust monthly count data for the at-risk time period. For internal use only.

#### Usage

```
flagleap(data, report = TRUE, matchin = FALSE)
```
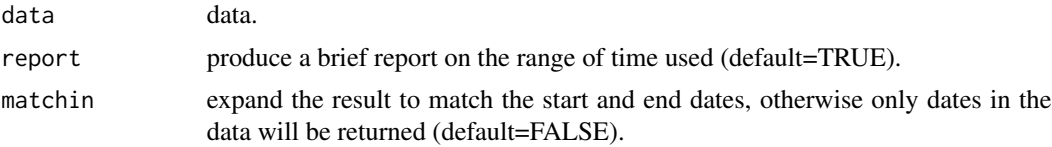

# <span id="page-15-0"></span>Details

The data should contain the numeric variable called 'year' as a 4 digit year (e.g., 1973).

#### Value

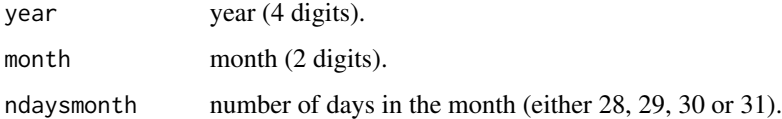

#### Author(s)

Adrian Barnett <a.barnett@qut.edu.au>

indoor *Indoor Temperature Data*

# Description

The data are indoor temperatures (in degrees C) for a bedroom and living room in a house in Brisbane, Australia for the dates 10 July 2013 to 3 October 2013. Temperatures were recorded using data loggers which recorded every hour to the nearest 0.5 degrees.

#### Format

A data.frame with the following 3 variables.

datetime date and time in POSIXlt format

living the living room temperature

bedroom the bedroom temperature

#### Source

Adrian G Barnett.

# Examples

```
data(indoor)
res = cosinor(bedroom~1, date='datetime', type='hourly', data=indoor)
summary(res)
```
<span id="page-16-0"></span>

Inverts a fraction of the year or hour to a useful time scale.

#### Usage

invyrfraction(frac, type = "daily", text = TRUE)

#### Arguments

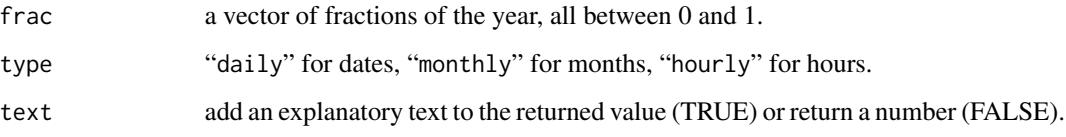

#### Details

Returns the day and month (for daily) or fraction of the month (for monthly) given a fraction of the year. Assumes a year length of 365.25 days for daily. When using monthly the 1st of January is 1, the 1st of December is 12, and the 31st of December is 12.9. For hourly it returns the fraction of the 24-hour clock starting from zero (midnight).

#### Value

daym date (day and month for daily) or fractional month (for monthly) or fractional of the 24-hour clock (for hourly).

#### Author(s)

Adrian Barnett <a.barnett@qut.edu.au>

#### Examples

```
invyrfraction(c(0, 0.5, 0.99), type='daily')
invyrfraction(c(0, 0.5, 0.99), type='monthly')
invyrfraction(c(0, 0.5, 0.99), type='hourly')
```
<span id="page-17-0"></span>

Internal function to do a forward and backward sweep of the Kalman filter, used by nscosinor. For internal use only.

# Usage

kalfil(data, f, vartheta, w, tau, lambda, cmean)

# Arguments

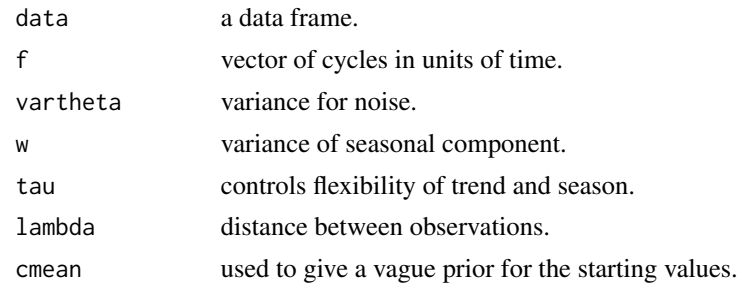

# Author(s)

Adrian Barnett <a.barnett@qut.edu.au>

<span id="page-17-1"></span>monthglm *Fit a GLM with Month*

### Description

Fit a generalized linear model with a categorical variable of month.

#### Usage

```
monthglm(
  formula,
  data,
  family = gaussian(),
  refmonth = 1,monthvar = "month",
  offsetmonth = FALSE,
  offsetpop = NULL
\mathcal{E}
```
# <span id="page-18-0"></span>monthglm 19

# Arguments

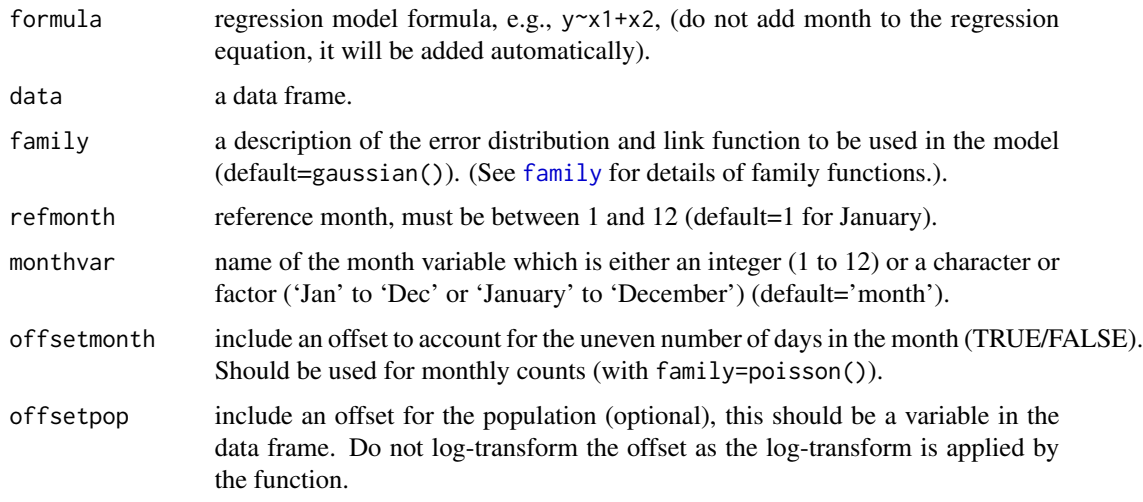

# Details

Month is fitted as a categorical variable as part of a generalized linear model. Other independent variables can be added to the right-hand side of formula.

This model is useful for examining non-sinusoidal seasonal patterns. For sinusoidal seasonal patterns see [cosinor](#page-8-1).

The data frame should contain the integer months and the year as a 4 digit number. These are used to calculate the number of days in each month accounting for leap years.

#### Value

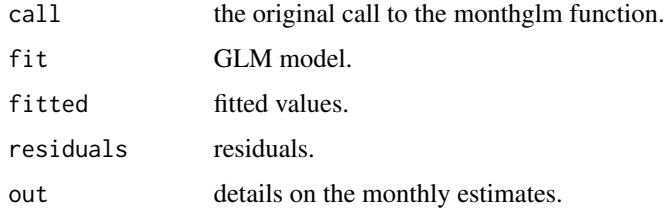

# Author(s)

Adrian Barnett <a.barnett@qut.edu.au>

#### References

Barnett, A.G., Dobson, A.J. (2010) *Analysing Seasonal Health Data*. Springer.

#### See Also

summary.monthglm, plot.monthglm

#### <span id="page-19-0"></span>Examples

```
data(CVD)
mmodel = monthglm(formula=cvd~1 ,data=CVD, family=poisson(),
                  offsetpop=expression(pop/100000), offsetmonth=TRUE)
summary(mmodel)
```
monthmean *Monthly Means*

# Description

Calculate the monthly mean or adjusted monthly mean for count data.

#### Usage

```
monthmean(data, resp, offsetpop = NULL, adjmonth = FALSE)
```
#### Arguments

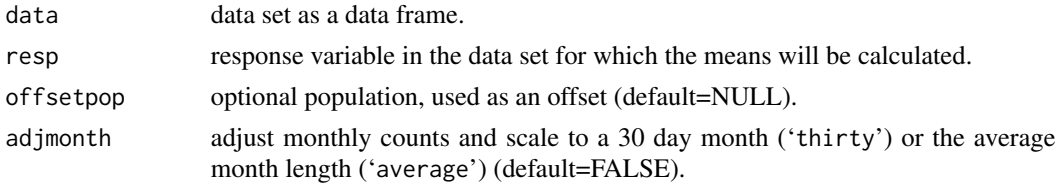

#### Details

For time series recorded at monthly intervals it is often useful to examine (and plot) the average in each month. When using count data we should adjust the mean to account for the unequal number of days in the month (e.g., 31 in January and 28 or 29 in February).

This function assumes that the data set (data) contains variables for the year and month called year and month, respectively.

#### Value

Returns an object of class "Monthmean" with the following parts:

mean a vector of length 12 with the monthly means.

#### Author(s)

Adrian Barnett <a.barnett@qut.edu.au>

# References

Barnett, A.G., Dobson, A.J. (2010) *Analysing Seasonal Health Data*. Springer.

#### <span id="page-20-0"></span>nochars 21

#### See Also

plot.Monthmean

# Examples

```
# cardiovascular disease data
data(CVD)
mmean = monthmean(data=CVD, resp='cvd', offsetpop=expression(pop/100000), adjmonth='average')
mmean
plot(mmean)
```
nochars *Remove Letters and Characters from a String*

# Description

Remove letters and characters from a string to leave only numbers. Removes all letters (upper and lower case) and the characters ".", "(" and ")". For internal use only.

# Arguments

text text string.

# Author(s)

Adrian Barnett <a.barnett@qut.edu.au>

nonlintest *Test of Non-linearity of a Time Series*

# Description

A bootstrap test of non-linearity in a time series using the third-order moment.

# Usage

```
nonlintest(data, n.lag, n.boot, alpha = 0.05)
```
#### Arguments

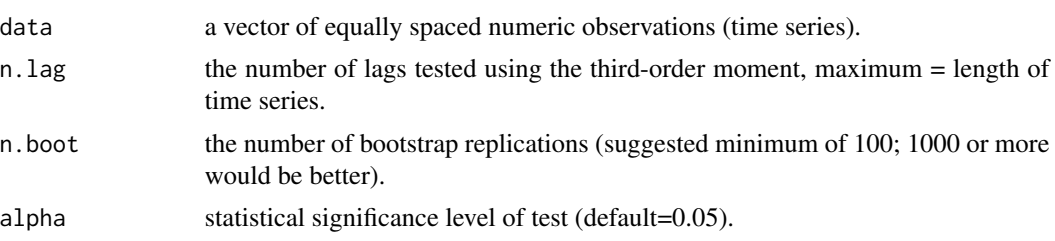

#### Details

The test uses aaft to create linear surrogates with the same second-order properties, but no (thirdorder) non-linearity. The third-order moments (third) of these linear surrogates and the actual series are then compared from lags  $0$  up to n. lag (excluding the skew at the co-ordinates  $(0,0)$ ). The bootstrap test works on the overall area outside the limits, and gives an indication of the overall nonlinearity. The plot using region shows those co-ordinates of the third order moment that exceed the null hypothesis limits, and can be a useful clue for guessing the type of non-linearity. For example, a large value at the co-ordinates (0,1) might be caused by a bi-linear series  $X_t = \alpha X_{t-1} \varepsilon_{t-1} + \varepsilon_t$ .

#### Value

Returns an object of class "nonlintest" with the following parts:

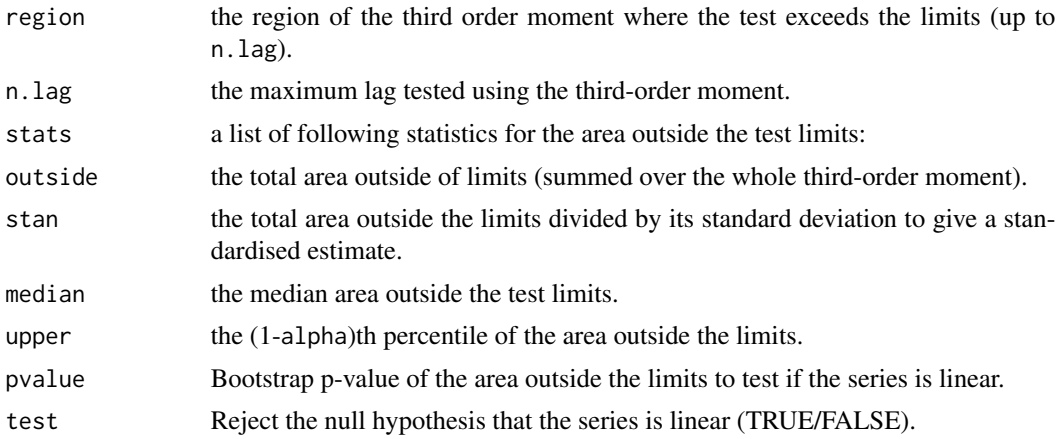

#### Author(s)

Adrian Barnett <a.barnett@qut.edu.au>

#### References

Barnett AG & Wolff RC (2005) A Time-Domain Test for Some Types of Nonlinearity, *IEEE Transactions on Signal Processing*, vol 53, pages 26–33

#### See Also

print.nonlintest, plot.nonlintest

#### <span id="page-22-0"></span>nscosinor 23

# Examples

```
data(CVD)
## Not run: test.res = nonlintest(data=CVD$cvd, n.lag=4, n.boot=1000)
```
<span id="page-22-1"></span>nscosinor *Non-stationary Cosinor*

# Description

Decompose a time series using a non-stationary cosinor for the seasonal pattern.

# Usage

```
nscosinor(
  data,
  response,
  cycles,
  niters = 1000,
  burnin = 500,
  tau,
  lambda = 1/12,
  div = 50,
  monthly = TRUE,
  alpha = 0.05\mathcal{L}
```
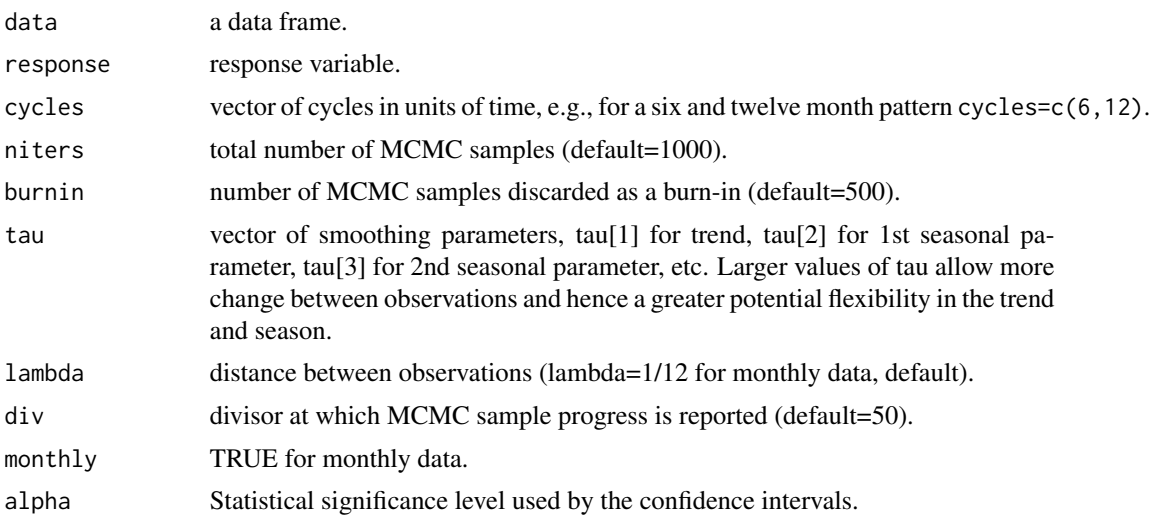

#### Details

This model is designed to decompose an equally spaced time series into a trend, season(s) and noise. A seasonal estimate is estimated as  $s_t = A_t \cos(\omega_t - P_t)$ , where t is time,  $A_t$  is the non-stationary amplitude,  $P_t$  is the non-stationary phase and  $\omega_t$  is the frequency.

A non-stationary seasonal pattern is one that changes over time, hence this model gives potentially very flexible seasonal estimates.

The frequency of the seasonal estimate(s) are controlled by cycle. The cycles should be specified in units of time. If the data is monthly, then setting lambda=1/12 and cycles=12 will fit an annual seasonal pattern. If the data is daily, then setting lambda= 1/365.25 and cycles=365.25 will fit an annual seasonal pattern. Specifying cycles= c(182.6,365.25) will fit two seasonal patterns, one with a twice-annual cycle, and one with an annual cycle.

The estimates are made using a forward and backward sweep of the Kalman filter. Repeated estimates are made using Markov chain Monte Carlo (MCMC). For this reason the model can take a long time to run. To give stable estimates a reasonably long sample should be used (niters), and the possibly poor initial estimates should be discarded (burnin).

#### Value

Returns an object of class "nsCosinor" with the following parts:

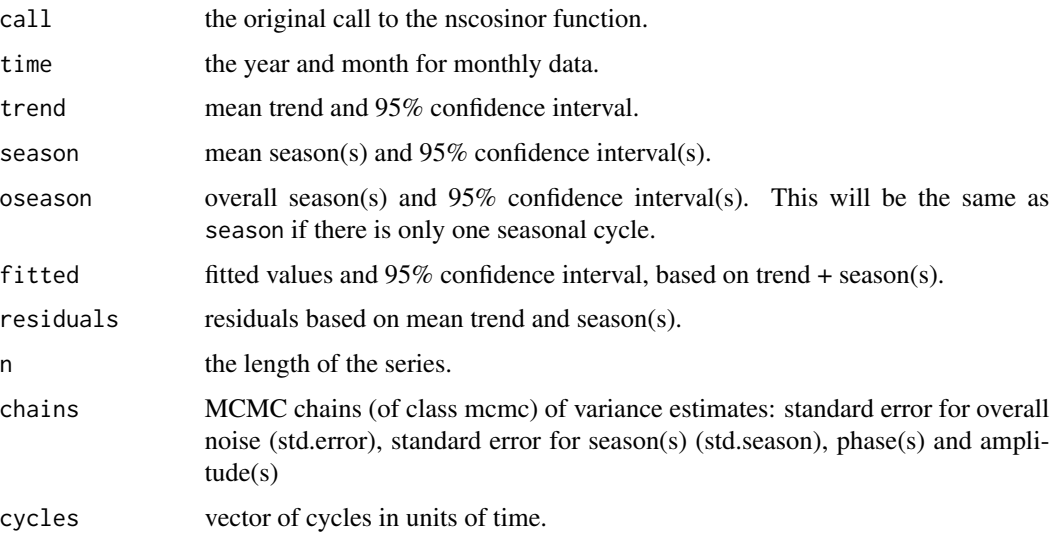

#### Author(s)

Adrian Barnett <a.barnett@qut.edu.au>

#### References

Barnett, A.G., Dobson, A.J. (2010) *Analysing Seasonal Health Data*. Springer.

Barnett, A.G., Dobson, A.J. (2004) Estimating trends and seasonality in coronary heart disease *Statistics in Medicine*. 23(22) 3505–23.

### <span id="page-24-0"></span>nscosinor.initial 25

# See Also

plot.nsCosinor, summary.nsCosinor

# Examples

```
data(CVD)
# model to fit an annual pattern to the monthly cardiovascular disease data
f = c(12)tau = c(10,50)## Not run: res12 = nscosinor(data=CVD, response='adj', cycles=f, niters=5000,
        burnin=1000, tau=tau)
summary(res12)
plot(res12)
## End(Not run)
```
nscosinor.initial *Initial Values for Non-stationary Cosinor*

# Description

Creates initial values for the non-stationary cosinor decomposition nscosinor. For internal use only.

# Arguments

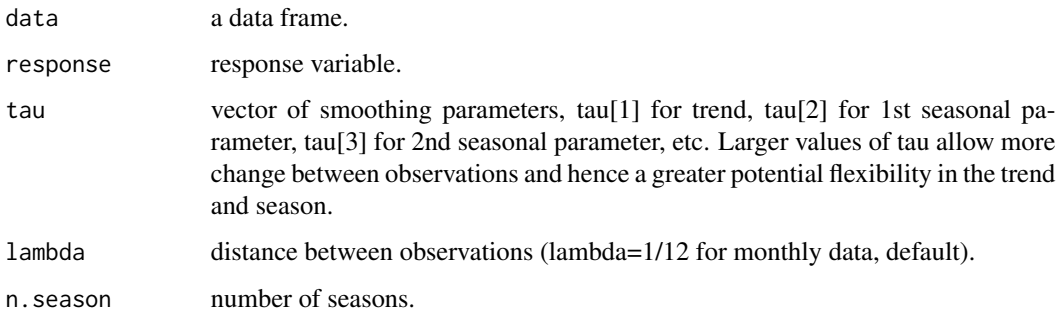

#### Author(s)

Adrian Barnett <a.barnett@qut.edu.au>

<span id="page-25-0"></span>

Estimated periodogram using the fast Fourier transform (fft).

# Usage

peri(data, adjmean = TRUE, plot = TRUE)

# Arguments

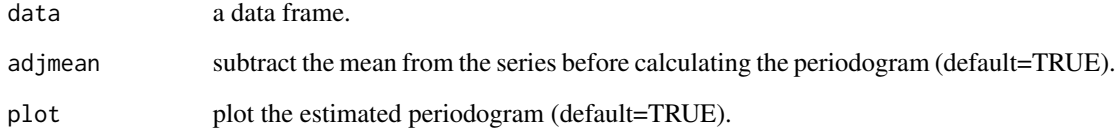

#### Value

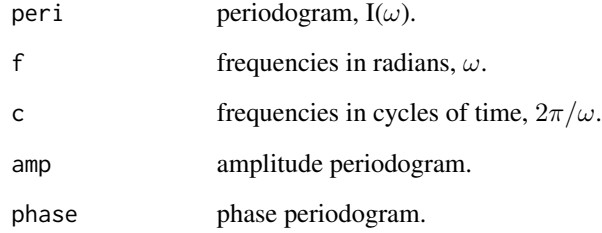

# Author(s)

Adrian Barnett <a.barnett@qut.edu.au>

# Examples

```
data(CVD)
p = peri(CVD$cvd)
```
<span id="page-26-0"></span>

Calculate the phase given the estimated sine and cosine values from a cosinor model.

# Usage

phasecalc(cosine, sine)

# Arguments

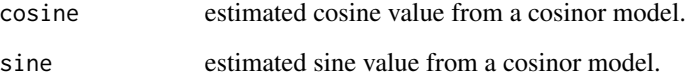

# Details

Returns the phase in radians, in the range  $[0, 2\pi)$ . The phase is the peak in the sinusoid.

#### Value

phaser Estimated phase in radians.

# Author(s)

Adrian Barnett <a.barnett@qut.edu.au>

# References

Fisher, N.I. (1993) *Statistical Analysis of Circular Data*. Cambridge University Press, Cambridge. Page 31.

# Examples

phasecalc(cosine=0, sine=1) # pi/2

<span id="page-27-0"></span>

Plots the fitted sinusoid from a Cosinor object produced by cosinor.

#### Usage

## S3 method for class 'Cosinor'  $plot(x, \ldots)$ 

#### Arguments

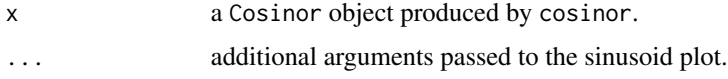

#### Details

The code produces the fitted sinusoid based on the intercept and sinusoid. The y-axis is on the scale of probability if the link function is 'logit' or 'cloglog'. If the analysis was based on monthly data then month is shown on the x-axis. If the analysis was based on daily data then time is shown on the x-axis.

#### Author(s)

Adrian Barnett <a.barnett@qut.edu.au>

#### See Also

cosinor, summary.Cosinor, seasrescheck

plot.monthglm *Plot of Monthly Estimates*

# Description

Plots the estimated from a generalized linear model with a categorical variable of month.

#### Usage

```
## S3 method for class 'monthglm'
plot(x, alpha = 0.05, ylim = NULL, ...)
```
# <span id="page-28-0"></span>plot.Monthmean 29

#### Arguments

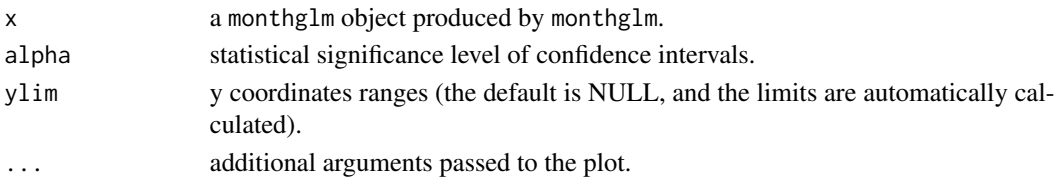

# Author(s)

Adrian Barnett <a.barnett@qut.edu.au>

#### See Also

monthglm

# Examples

```
data(CVD)
mmodel = monthglm(formula=cvd~1, data=CVD, family=poisson(),
                 offsetpop=expression(pop/100000), offsetmonth=TRUE, refmonth=6)
plot(mmodel)
```
plot.Monthmean *Plot of Monthly Mean Estimates*

# Description

Plots estimated monthly means.

### Usage

```
## S3 method for class 'Monthmean'
plot(x, \ldots)
```
# Arguments

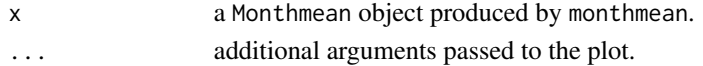

# Author(s)

Adrian Barnett <a.barnett@qut.edu.au>

#### See Also

monthmean

<span id="page-29-0"></span>

Creates a contour plot of the region of the third-order moment outside the test limits generated by nonlintest.

## Usage

```
## S3 method for class 'nonlintest'
plot(x, plot = TRUE, ...)
```
# Arguments

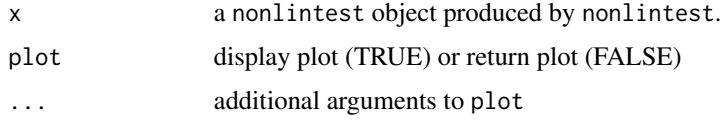

# Author(s)

Adrian Barnett <a.barnett@qut.edu.au>

# See Also

nonlintest

plot.nsCosinor *Plot the Results of a Non-stationary Cosinor*

# Description

Plots the trend and season(s) from a nsCosinor object produced by nscosinor.

#### Usage

```
## S3 method for class 'nsCosinor'
plot(x, \ldots)
```
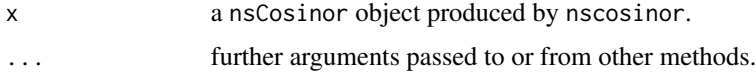

#### <span id="page-30-0"></span>plotCircle 31

# Details

The code produces the season(s) and trend estimates.

#### Value

gplot A plot of class ggplot

# Author(s)

Adrian Barnett <a.barnett@qut.edu.au>

#### See Also

nscosinor

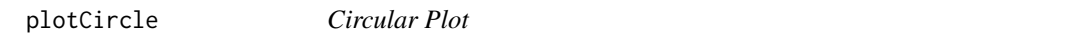

# Description

Circular plot of a monthly variable.

#### Usage

plotCircle(months,  $dp = 1, ...$ )

# Arguments

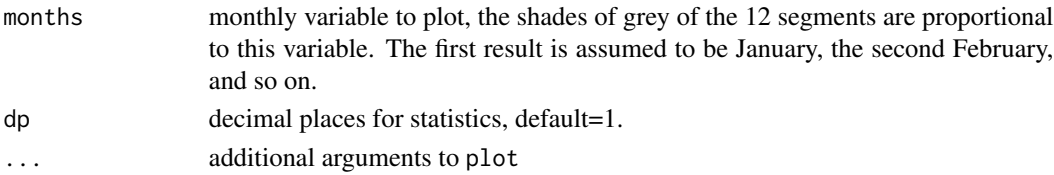

# Details

This circular plot can be useful for estimates of an annual seasonal pattern. Darker shades of grey correspond to larger numbers.

#### Author(s)

Adrian Barnett <a.barnett@qut.edu.au>

#### Examples

plotCircle(months=seq(1,12,1),dp=0)

<span id="page-31-0"></span>

A circular plot useful for visualising monthly or weekly data.

# Usage

```
plotCircular(
  area1,
  area = NULL,spokes = NULL,
  scale = 0.8,
  labels,
  stats = TRUE,
  dp = 1,
  clockwise = TRUE,
  spoke.col = "black",
  lines = FALSE,
  centrecirc = 0.03,
  main = "",xlab = "",
  ylab = "",
  pieces.col = c("white", "gray"),
  length = FALSE,
  legend = TRUE,
  auto.legend = list(x = "bottomright", fill = NULL, labels = NULL, title = ""),...
\mathcal{L}
```
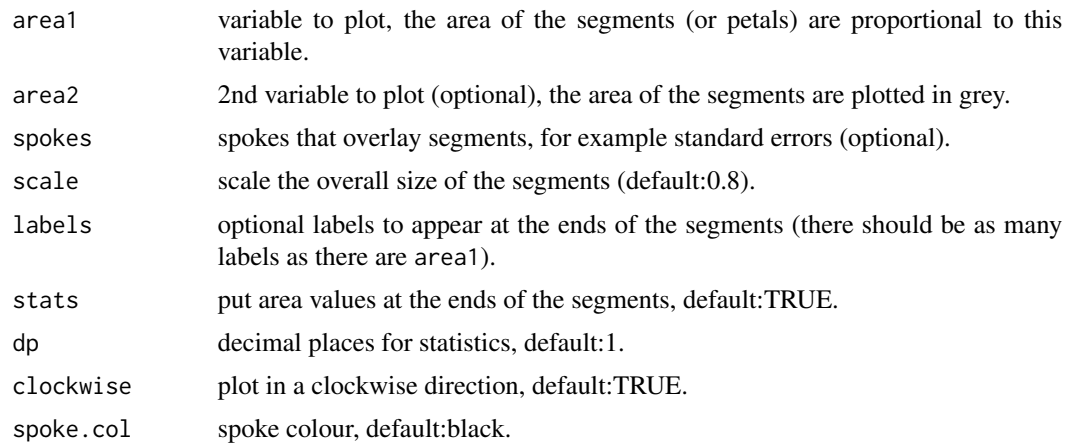

# <span id="page-32-0"></span>plotCircular 33

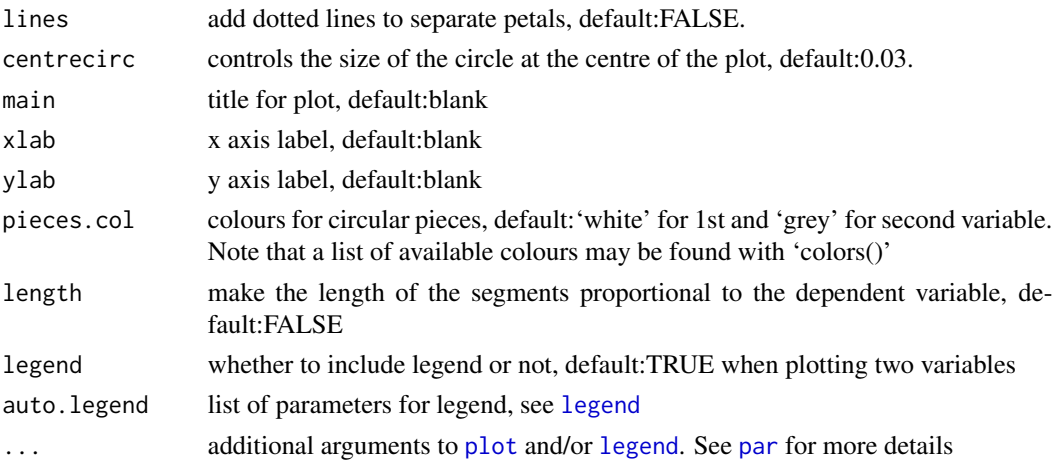

#### Details

A circular plot can be useful for spotting the shape of the seasonal pattern. This function can be used to plot any circular patterns, e.g., weekly or monthly. The number of segments will be the length of the variable area1.

The plots are also called rose diagrams, with the segments then called 'petals'.

#### Author(s)

Adrian Barnett <a.barnett@qut.edu.au>

#### References

Fisher, N.I. (1993) *Statistical Analysis of Circular Data*. Cambridge University Press, Cambridge.

# Examples

```
# months (dummy data)
plotCircular(area1=seq(1,12,1), scale=0.7, labels=month.abb, dp=0)
# weeks (random data)
daysoftheweek = c('Monday','Tuesday','Wednesday','Thursday','Friday',
'Saturday','Sunday')
weekfreq = table(round(runif(100, min=1, max=7)))
plotCircular(area1=weekfreq, labels=daysoftheweek, dp=0)
# Observed number of AFL players with expected values
data(AFL)
plotCircular(area1=AFL$players, area2=AFL$expected, scale=0.72,
 labels=month.abb, dp=0, lines=TRUE, legend=FALSE)
plotCircular(area1=AFL$players, area2=AFL$expected, scale=0.72,
 labels=month.abb, dp=0, lines=TRUE, pieces.col=c("green","red"),
 auto.legend=list(labels=c("Obs","Exp"), title="# players"),
 main="Observed and Expected AFL players")
```
<span id="page-33-0"></span>

Plots results by month.

# Usage

```
plotMonth(data, resp, panels = 12, ...)
```
# Arguments

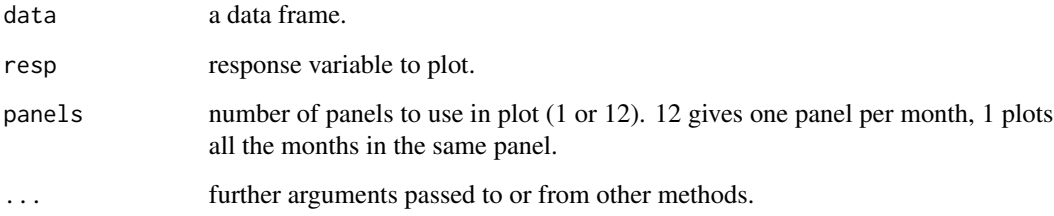

# Details

Assumes the data frame contains variables called year and month.

# Author(s)

Adrian Barnett <a.barnett@qut.edu.au>

#### References

Barnett, A.G., Dobson, A.J. (2010) *Analysing Seasonal Health Data*. Springer.

# Examples

```
data(CVD)
plotMonth(data=CVD, resp='cvd', panels=12)
```
<span id="page-34-0"></span>

The default print method for a casecross object produced by casecross.

#### Usage

```
## S3 method for class 'casecross'
print(x, \ldots)
```
#### Arguments

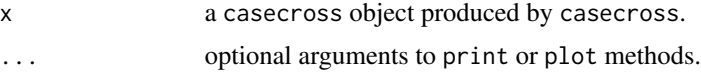

# Details

Uses print.coxph.

#### Author(s)

Adrian Barnett <a.barnett@qut.edu.au>

# See Also

casecross, summary.casecross, coxph

print.Cosinor *Print the Results of a Cosinor*

# Description

The default print method for a Cosinor object produced by cosinor.

#### Usage

```
## S3 method for class 'Cosinor'
print(x, \ldots)
```
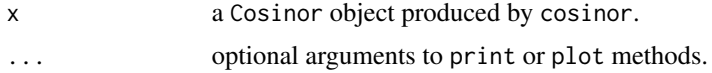

# Details

Uses print.glm.

# Author(s)

Adrian Barnett <a.barnett@qut.edu.au>

# See Also

cosinor, summary.Cosinor, glm

print.monthglm *Print* monthglm

# Description

Print monthglm

#### Usage

## S3 method for class 'monthglm'  $print(x, \ldots)$ 

#### Arguments

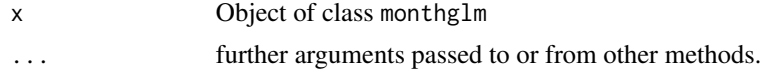

print.Monthmean *Print the Results from Monthmean*

#### Description

Print the monthly means from a Monthmean object produced by monthmean.

#### Usage

## S3 method for class 'Monthmean' print(x, digits =  $1, ...$ )

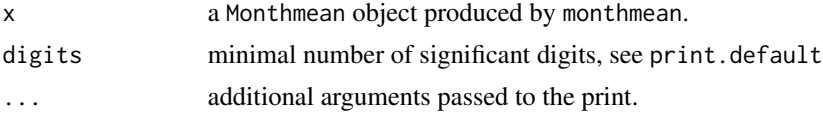

<span id="page-35-0"></span>

# <span id="page-36-0"></span>print.nonlintest 37

# Details

The code prints the monthly mean estimates.

#### Author(s)

Adrian Barnett <a.barnett@qut.edu.au>

#### See Also

monthmean

print.nonlintest *Print the Results of the Non-linear Test*

# Description

The default print method for a nonlintest object produced by nonlintest.

# Usage

```
## S3 method for class 'nonlintest'
print(x, \ldots)
```
# Arguments

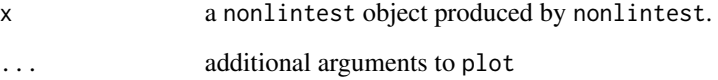

#### Author(s)

Adrian Barnett <a.barnett@qut.edu.au>

# See Also

nonlintest, plot.nonlintest

<span id="page-37-0"></span>

The default print method for a nsCosinor object produced by nscosinor.

# Usage

```
## S3 method for class 'nsCosinor'
print(x, \ldots)
```
# Arguments

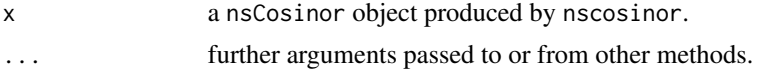

# Details

Prints out the model call, number of MCMC samples, sample size and residual summary statistics.

# Author(s)

Adrian Barnett <a.barnett@qut.edu.au>

# See Also

nscosinor, summary.nsCosinor

print.summary.Cosinor *printing a summary of a Cosinor*

#### Description

printing a summary of a Cosinor

# Usage

```
## S3 method for class 'summary.Cosinor'
print(x, \ldots)
```
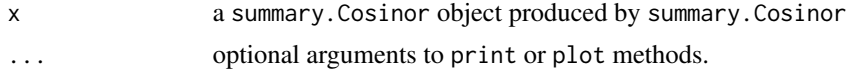

<span id="page-38-0"></span>print.summary.monthglm

*printing a summary of a month.glm*

# Description

printing a summary of a month.glm

# Usage

```
## S3 method for class 'summary.monthglm'
print(x, \ldots)
```
# Arguments

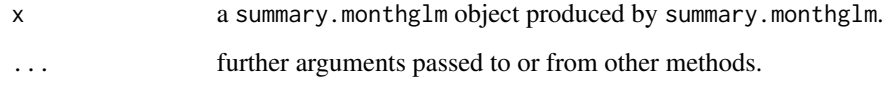

print.summary.nscosinor

*printing a summary of an nscosinor*

# Description

printing a summary of an nscosinor

# Usage

```
## S3 method for class 'summary.nscosinor'
print(x, \ldots)
```
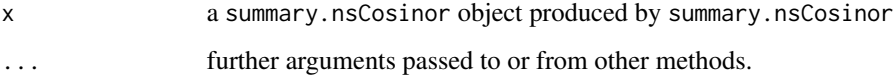

<span id="page-39-0"></span>

Internal function to simulate a value from an inverse Gamma distribution, used by nscosinor. See the MCMCpack library. For internal use only.

#### Arguments

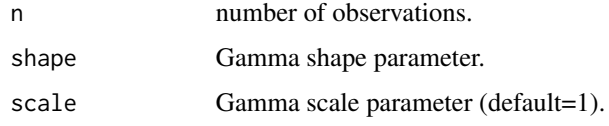

schz *Schizophrenia Births in Australia, 1930–1971*

#### Description

Monthly number of babies born with schizophrenia in Australia from 1930 to 1971. The national number of births and number of cases are missing for January 1960 are missing.

#### Usage

schz

#### Format

A data frame with 504 observations on the following 6 variables.

year year of birth

month month of birth

**yrmon** a combination of year and month:  $year + (month - 1)/12$ 

NBirths monthly number of births in Australia, used as an offset

SczBroad monthly number of schizophrenia births using the broad diagnostic criteria

SOI southern oscillation index

# Source

From Prof John McGrath and colleagues, The University of Queensland, Brisbane.

#### <span id="page-40-0"></span>seasrescheck 41

# Examples

```
data(schz)
plot(schz$yrmon, schz$SczBroad, type='o', xlab='Date',
    ylab='Number of schizophrenia births')
```
<span id="page-40-1"></span>seasrescheck *Seasonal Residual Checks*

# Description

Tests the residuals for any remaining seasonality.

#### Usage

seasrescheck(res)

# Arguments

res residuals from some time series regression model.

#### Details

Plots: i) histogram of the residuals, ii) a scatter plot against residual order, iii) the autocovariance, iv) the cumulative periodogram (see [cpgram](#page-0-0))

#### Author(s)

Adrian Barnett <a.barnett@qut.edu.au>

# Examples

```
# cardiovascular disease data
# (use an offset of the scaled number of days in a month)
data(CVD)
model = cosinor(cvd~1, date='month', data=CVD, type='monthly',
                family=poisson(), offsetmonth=TRUE)
seasrescheck(resid(model))
```
<span id="page-41-0"></span>

Plots a sinusoid over 0 to  $2\pi$ .

#### Usage

```
sinusoid(amplitude, frequency, phase, ...)
```
# Arguments

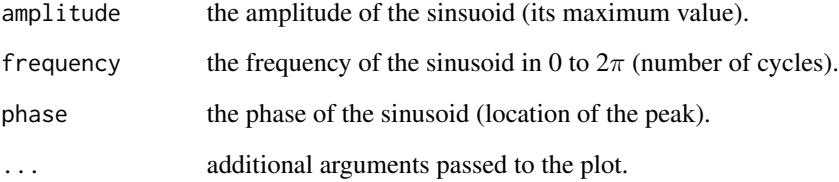

#### Details

Sinusoidal curves are useful for modelling seasonal data. A sinusoid is plotted using the equation:  $A \cos(f t - P), t = 0, \dots, 2\pi$ , where A is the amplitude, f is the frequency, t is time and P is the phase.

# Author(s)

Adrian Barnett <a.barnett@qut.edu.au>

#### References

Barnett, A.G., Dobson, A.J. (2010) *Analysing Seasonal Health Data*. Springer.

# Examples

sinusoid(amplitude=1, frequency=1, phase=1)

<span id="page-42-0"></span>

Monthly number of stillbirths in Australia from 1998 to 2000. It is a rare event; there are 352 stillbirths out of 60,110 births. To preserve confidentiality the day of birth has been randomly re-ordered.

#### Usage

stillbirth

#### Format

A data frame with 60,110 observations on the following 7 variables.

dob date of birth (year-month-day)

year year of birth

month month of birth

**yrmon** a combination of year and month:  $year + (month - 1)/12$ 

seifa SEIFA score, an area level measure of socioeconomic status in quintiles

gestation gestation in weeks

stillborn stillborn (yes/no); 1=Yes, 0=No

#### Source

From Queensland Health.

#### Examples

```
data(stillbirth)
table(stillbirth$month, stillbirth$stillborn)
```
<span id="page-43-0"></span>

The default summary method for a casecross object produced by casecross.

# Usage

```
## S3 method for class 'casecross'
summary(object, ...)
```
# Arguments

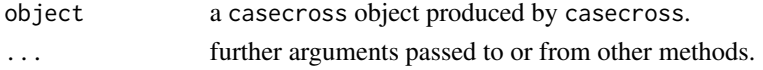

# Details

Shows the number of control days, the average number of control days per case days, and the parameter estimates.

# Author(s)

Adrian Barnett <a.barnett@qut.edu.au>

# See Also

casecross

summary.Cosinor *Summary for a Cosinor*

# Description

The default print method for a Cosinor object produced by cosinor.

#### Usage

## S3 method for class 'Cosinor' summary(object, digits = 2, ...)

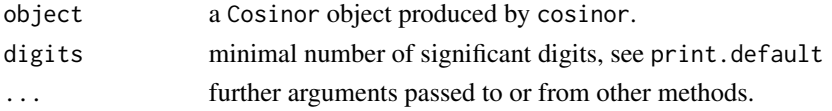

#### <span id="page-44-0"></span>Details

Summarises the sinusoidal seasonal pattern and tests whether there is statistically significant seasonal or circadian pattern (assuming a smooth sinusoidal pattern). The amplitude describes the average height of the sinusoid, and the phase describes the location of the peak. The scale of the amplitude depends on the link function. For logistic regression the amplitude is given on a probability scale. For Poisson regression the amplitude is given on an absolute scale.

#### Value

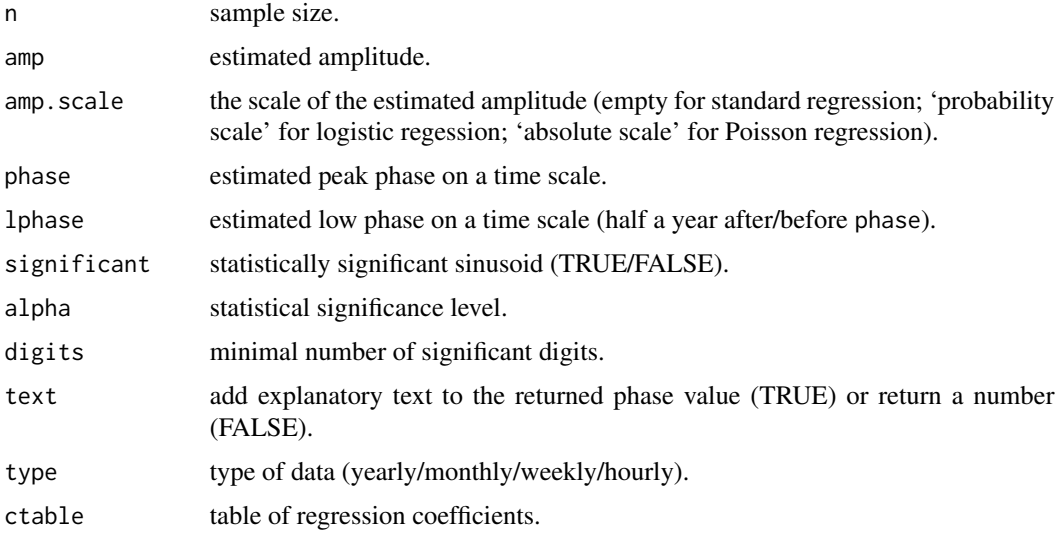

# Author(s)

Adrian Barnett <a.barnett@qut.edu.au>

#### See Also

cosinor, plot.Cosinor, invyrfraction

summary.monthglm *Summary for a Monthglm*

# Description

The default summary method for a monthglm object produced by monthglm.

#### Usage

## S3 method for class 'monthglm' summary(object, ...)

#### <span id="page-45-0"></span>Arguments

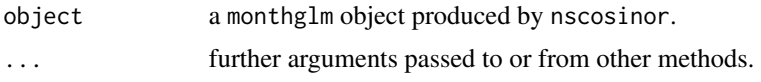

# Details

The estimates are the mean, 95% confidence interval, Z-value and associated p-value (comparing each month to the reference month). If Poisson regression was used then the estimates are shown as rate ratios. If logistic regression was used then the estimates are shown as odds ratios.

#### Value

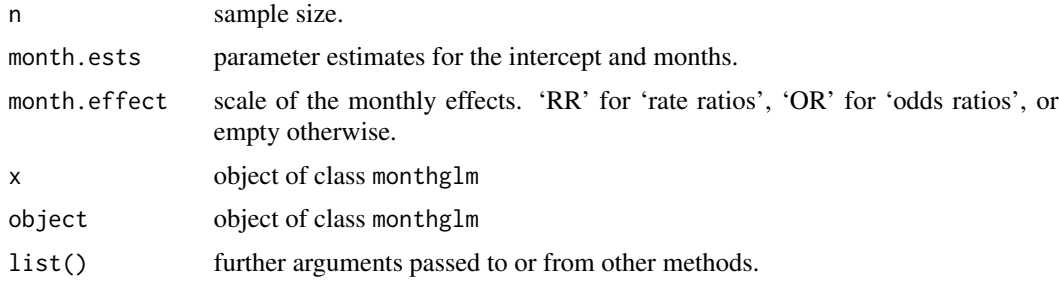

#### Author(s)

Adrian Barnett <a.barnett@qut.edu.au>

# See Also

monthglm, plot.monthglm

summary.nsCosinor *Summary for a Non-stationary Cosinor*

# Description

The default summary method for a nsCosinor object produced by nscosinor.

# Usage

```
## S3 method for class 'nsCosinor'
summary(object, ...)
```
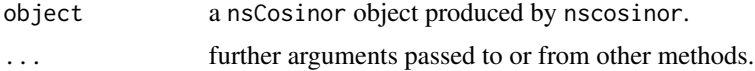

#### <span id="page-46-0"></span>third the contract of the contract of the contract of the contract of the contract of the contract of the contract of the contract of the contract of the contract of the contract of the contract of the contract of the cont

# Details

The amplitude describes the average height of each seasonal cycle, and the phase describes the location of the peak. The results for the phase are given in radians (0 to  $2\pi$ ), they can be transformed to the time scale using the invyrfraction making sure to first divide by  $2\pi$ .

The larger the standard deviation for the seasonal cycles, the greater the non-stationarity. This is because a larger standard deviation means more change over time.

# Value

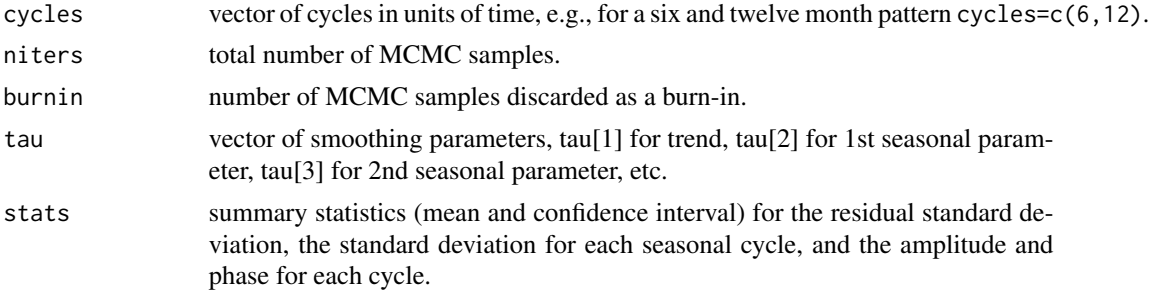

# Author(s)

Adrian Barnett <a.barnett@qut.edu.au>

#### See Also

nscosinor, plot.nsCosinor

third *Third-order Moment*

#### Description

Estimated third order moment for a time series.

#### Usage

```
third(data, n.lang, centre = TRUE, outmax = TRUE, plot = TRUE)
```
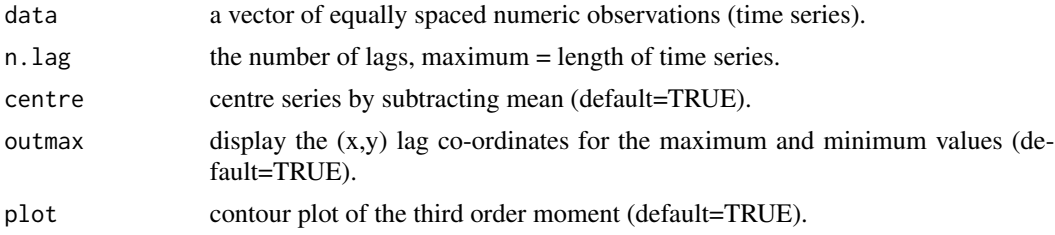

#### <span id="page-47-0"></span>Details

The third-order moment is the extension of the second-order moment (essentially the autocovariance). The equation for the third order moment at lags (j,k) is:  $n^{-1} \sum X_t X_{t+j} X_{t+k}$ . The thirdorder moment is useful for testing for non-linearity in a time series, and is used by nonlintest.

#### Value

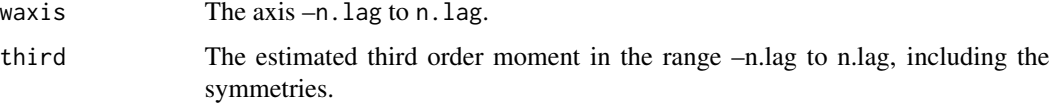

# Author(s)

Adrian Barnett <a.barnett@qut.edu.au>

# Examples

```
data(CVD)
third(CVD$cvd, n.lag=12)
```
#### wtest *Walter and Elwood's Test of Seasonality*

#### Description

Tests for a seasonal pattern in Binomial data.

# Usage

```
wtest(cases, offset, data, alpha = 0.05)
```
# Arguments

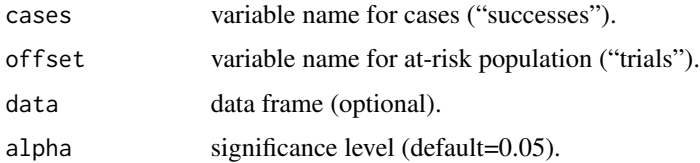

#### Details

A test of whether monthly data has a sinusoidal seasonal pattern. The test has low power compared with the [cosinor](#page-8-1) test.

#### <span id="page-48-0"></span>yrfraction 49

#### Value

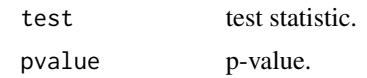

#### Author(s)

Adrian Barnett <a.barnett@qut.edu.au>

#### References

Walter, S.D., Elwood, J.M. (1975) A test for seasonality of events with a variable population at risk. *British Journal of Preventive and Social Medicine* 29, 18–21.

Barnett, A.G., Dobson, A.J. (2010) *Analysing Seasonal Health Data*. Springer.

#### Examples

```
data(stillbirth)
# tabulate the total number of births and the number of stillbirths
freqs = table(stillbirth$month,stillbirth$stillborn)
data = list()data$trials = as.numeric(freqs[,1]+freqs[,2])
data$success = as.numeric(freqs[,2])
# test for a seasonal pattern in stillbirth
test = wtest(cases='success', offset='trials', data=data)
```
yrfraction *Fraction of the Year*

#### Description

Calculate the fraction of the year for a date variable (after accounting for leap years) or for month.

#### Usage

```
yrfraction(date, type = "daily")
```
# Arguments

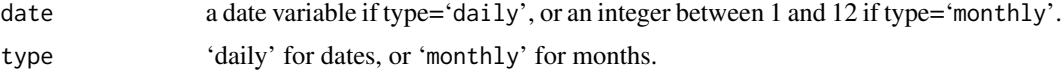

# Details

Returns the fraction of the year in the range [0,1).

# Value

yrfrac Fraction of the year.

# Author(s)

Adrian Barnett <a.barnett@qut.edu.au>

# Examples

```
# create fractions for the start, middle and end of the year
date = as.Date(c(0, 181, 364), origin='1991-01-01')
# create fractions based on these dates
yrfraction(date)
yrfraction(1:12, type='monthly')
```
# <span id="page-50-0"></span>Index

```
∗ datasets
     AFL
,
4
     CVD
, 12
     CVDdaily
, 13
     exercise
, 14
     indoor
, 16
     schz
, 40
     stillbirth
, 43
∗ models
     season-package
,
3
∗ package
     season-package
,
3
∗ ts
     season-package
,
3
aaft
,
3
AFL
,
4
casecross
,
3
,
5
ciPhase
,
8
cipolygon
,
9
cosinor
,
3
,
9
, 19
, 48
coxph
,
6
cpgram
, 41
createAdj
, 11
CVD
, 12
CVDdaily
, 13
Date
,
7
exercise
, 14
family
, 19
15
glm
, 10
indoor
, 16
invyrfraction
, 17
kalfil
, 18
```
legend , *[33](#page-32-0)* monthglm , *[3](#page-2-0)* , [18](#page-17-0) monthmean, [20](#page-19-0) nochars , [21](#page-20-0) nonlintest , [21](#page-20-0) nscosinor , *[3](#page-2-0)* , [23](#page-22-0) nscosinor.initial , [25](#page-24-0) par , *[33](#page-32-0)* peri , [26](#page-25-0) phasecalc , [27](#page-26-0) plot , *[33](#page-32-0)* plot.Cosinor , [28](#page-27-0) plot.monthglm , [28](#page-27-0) plot.Monthmean , [29](#page-28-0) plot.nonlintest , [30](#page-29-0) plot.nsCosinor , [30](#page-29-0) plotCircle , [31](#page-30-0) plotCircular , [32](#page-31-0) plotMonth , [34](#page-33-0) POSIXct , *[10](#page-9-0)* print.casecross , [35](#page-34-0) print.Cosinor , [35](#page-34-0) print.monthglm , [36](#page-35-0) print.Monthmean , [36](#page-35-0) print.nonlintest , [37](#page-36-0) print.nsCosinor , [38](#page-37-0) print.summary.Cosinor , [38](#page-37-0) print.summary.monthglm , [39](#page-38-0) print.summary.nscosinor , [39](#page-38-0)

```
rinvgamma
, 40
```

```
schz
, 40
season
(season-package
)
,
3
3
seasrescheck
, 10
, 41
sinusoid
, 42
stillbirth
, 43
```
#### 52 INDEX

```
summary.casecross
, 44
summary.Cosinor
, 44
45
summary.nsCosinor
, 46
```
third , [47](#page-46-0)

wtest , [48](#page-47-0)

yrfraction , [49](#page-48-0)